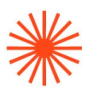

# GUIA DOCENTE **Edición y Retoque Fotográfico**  2023-24

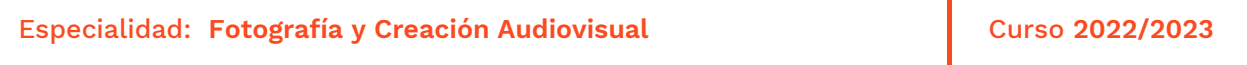

→ 1. Datos de identificación → 2. Objetivos generales y contribución de la asignatura al perfil profesional de la titulación → 3. Conocimientos recomendados → 4. Competencias de la asignatura → 5. Resultados de aprendizaje → 6. Contenidos → 7. Volumen de trabajo/ Metodología → 8. Recursos → 9. Evaluación → 10. Bibliografía

## **→ 1. Datos de identificación**

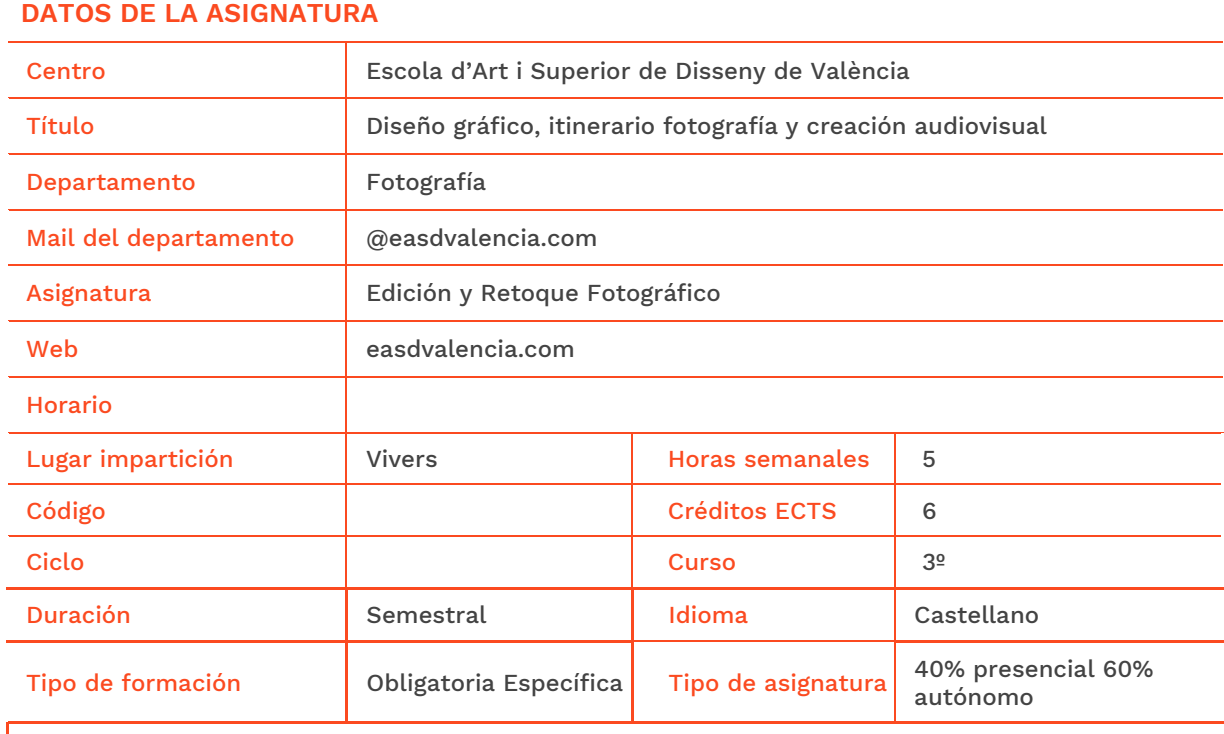

### **DATOS DEL PROFESORADO**

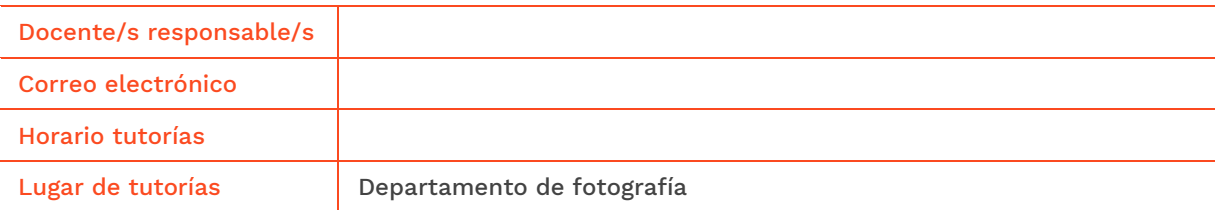

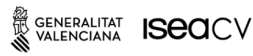

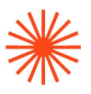

## **→ 2. Objetivos generales y contribución de la asignatura al perfil profesional de la titulación**

La asignatura "Edición y retoque fotográfico" tiene como objetivo capacitar al alumnado para el retoque digital profesional de proyectos de fotografía de espacios y personas. Si todo saber es saber hacer; el alumnado adquiere los conocimientos y destrezas mediante los procesos y técnicas adecuadas para la obtención de imágenes digitales idóneas, tanto las dirigidas al mercado profesional como al artístico, con el más alto estándar de calidad.

Mediante el desarrollo de protocolos específicos para cada tipo de fotografía en pro de que el alumnado aprenda a aprender, planificando, organizando y dominando estrategias de trabajo específicos para cada género que le permita la obtención de los mejores resultados atendiendo a métodos sencillos, coherentes y eficaces. Así mismo, el alumnado aprenderá a manipular los archivos digitales para dotarlos de aquellas cualidades técnicas y estéticas que se requiera en cada caso en función de los códigos y convenciones visuales, las necesidades del mercado, las modas y las tendencias.

Atendiendo a que los ámbitos principales donde se desarrolla la actividad profesional es la Fotografía documental, el Fotoperiodismo, la Fotografía publicitaría, la Fotografía de moda, la Fotografía de arquitectura e interiorismo, la Fotografía de Autor y la Postproducción fotográfica. La presente asignatura contribuye de modo fundamental en la formación técnica y estética del alumnado; ya que en todas estas actividades profesionalmente, en la actualidad y desde la irrupción de la tecnología digital, se exige un alto nivel de control técnico para la comprensión y utilización de softwares específicos de edición y retoque.

## **→ 3. Conocimientos previos recomendados**

Dominar los conocimientos y destrezas adquiridos previamente en las asignaturas de Lenguajes y técnicas digitales, Fundamentos científicos del diseño, Técnicas de reproducción fotográfica: pre impresión, Técnicas de producción y edición digital y Taller de fotografía.

## **→ 4. Competencias de la asignatura**

Se presentan a continuación las competencias a cuyo logro contribuye la asignatura de Edición y retoque Fotográfico.

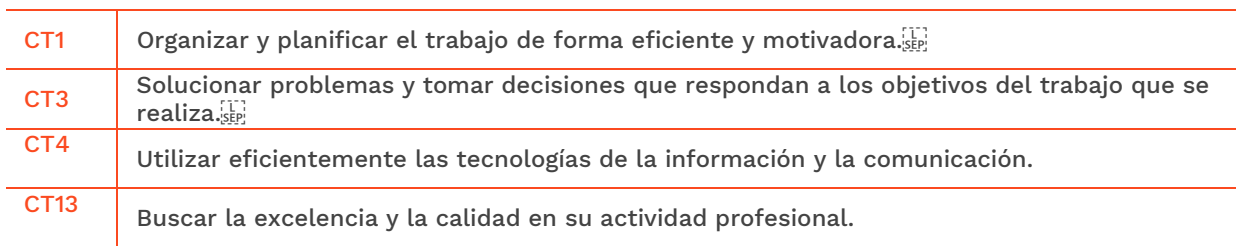

### **COMPETENCIAS TRANSVERSALES**

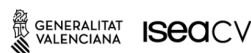

EASD Escola d'Art i Superior de Disseny de València

Velluters Pl. Viriato s/n 46001 València +34 963 156 700 Vivers Pintor Genaro Lahuerta 25 46010 València +34 961 922 530

easdvalencia.com info@easdvalencia.com

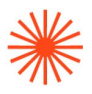

info@easdvalencia.com

#### **COMPETENCIAS GENERALES**

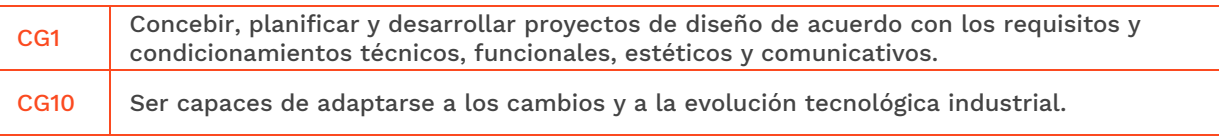

## **COMPETENCIAS ESPECÍFICAS**

SENERALITAT **ISECI**CV

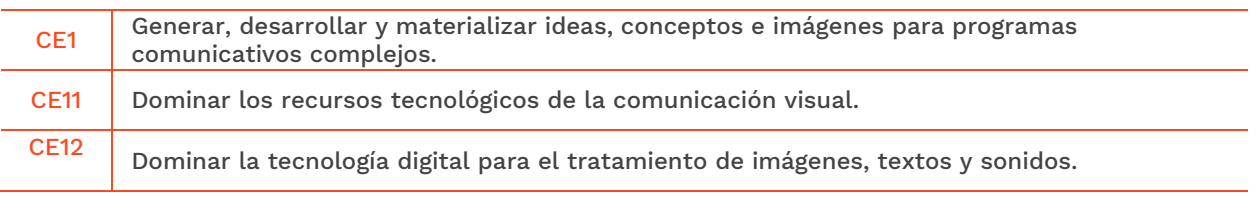

## **→ 5. Resultados de aprendizaje**

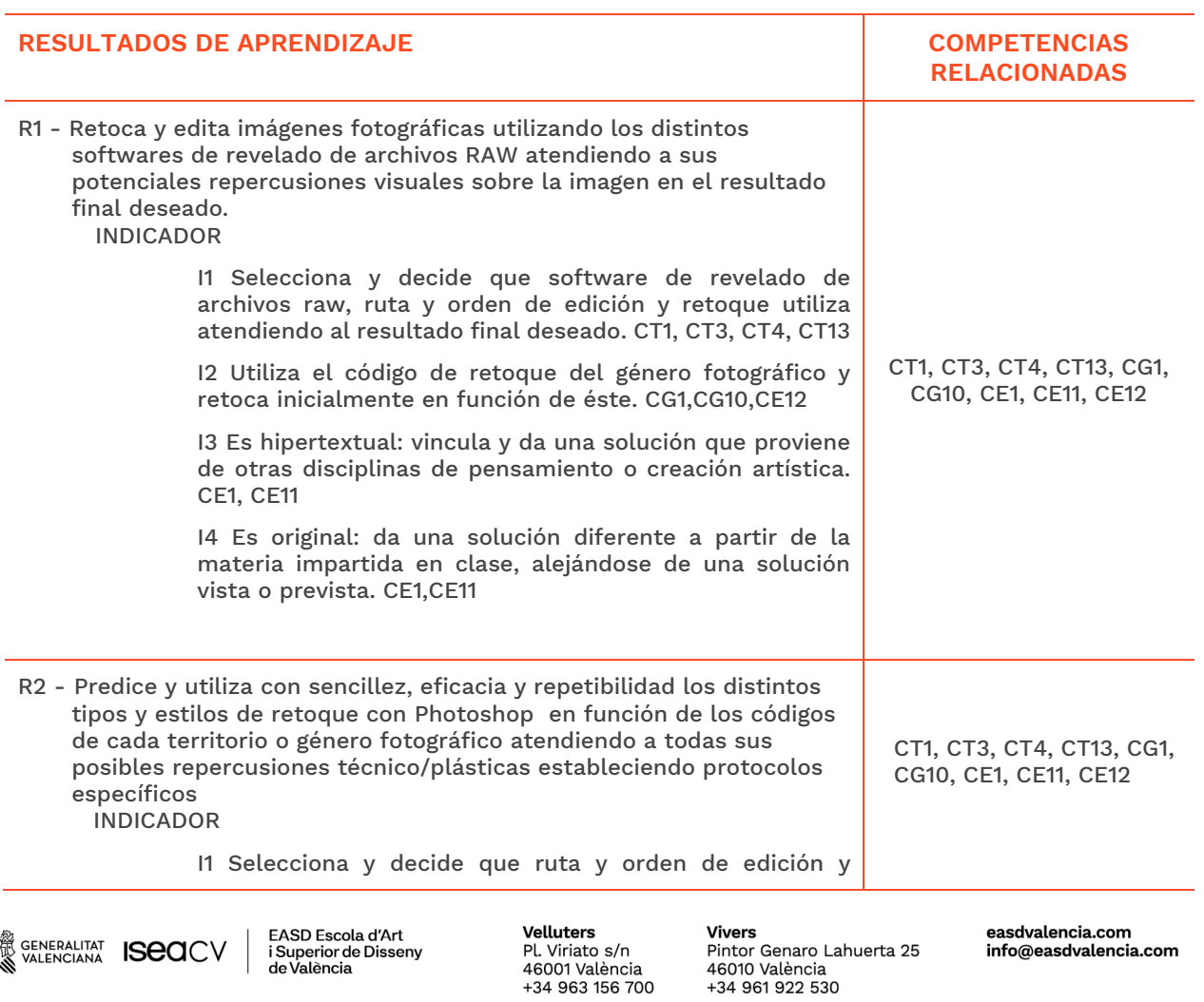

Pl. Viriato s/n

46001 València<br>+34 963 156 700

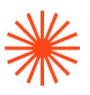

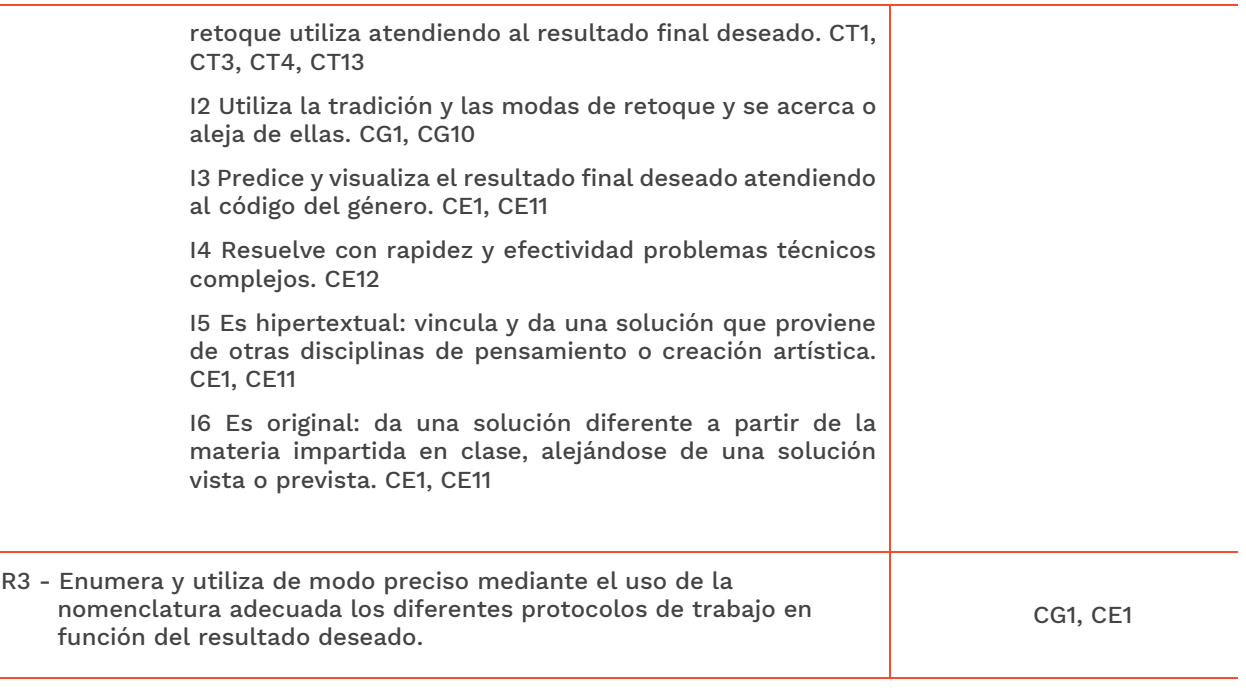

## **→ 6. Contenidos**

## Unidad 1. Reveladores RAW en el mercado profesional de retoque: Capture One y Camera RAW.

Subapartado de unidad

- Estrategias y fundamentos del flujo de trabajo atado y desatado.
- Principales paletas, características y aplicaciones.
- Máscaras de capa avanzada en los reveladores RAW: metodología.
- Estudios de retoque profesionales de referencia. Análisis de los protocolos y metodologías de trabajo.

## Unidad 2. Edición y retoque de fotografía de espacios.

Subapartado de unidad

- El software Capture One y Camera RAW en la fotografía de arquitectura e interiorismo: control de la representación en perspectiva y del rango dinámico.
- Microcontraste y acutancia: incidencias sobre la representación de la luz, color, textura y detalle.
- Objetos inteligentes: cuándo y cómo.
- Una captura versus múltiples capturas.
- Photoshop: pestañas de simulación colorimétrica. Pestañas de transformación y fusión. Trabajo avanzado con grupos de capas. Modos de fusión avanzados.
- Preimpresión e impresión: conversión y asignación de color, adicción de ruido y capa seguridad impresión de blancos.
- Herramientas y aplicaciones IA.

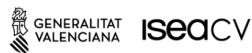

EASD Escola d'Art i Superior de Disseny de València

Velluters Pl. Viriato s/n 46001 València +34 963 156 700 **Vivers** Pintor Genaro Lahuerta 25 46010 València<br>+34 961 922 530

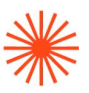

## Unidad 3. Edición y retoque de fotografía de personas.

Subapartado de unidad

- El software Capture One y Camera RAW en la fotografía de personas: el retoque en el reportaje, el retrato y la moda.
- Objetos inteligentes: cuándo y cómo.
- Protocolos avanzados retoque pieles en Photoshop: separación de frecuencias, dodge and burne, retoque píxel e igualación de color como estrategias y paradigmas sujetos a la moda y las tendencias en el tiempo.
- Dodge and burne micro y macro: cuándo y cómo.
- Herramientas y aplicaciónes IA.

## **→ 7. Volumen de trabajo/ Metodología**

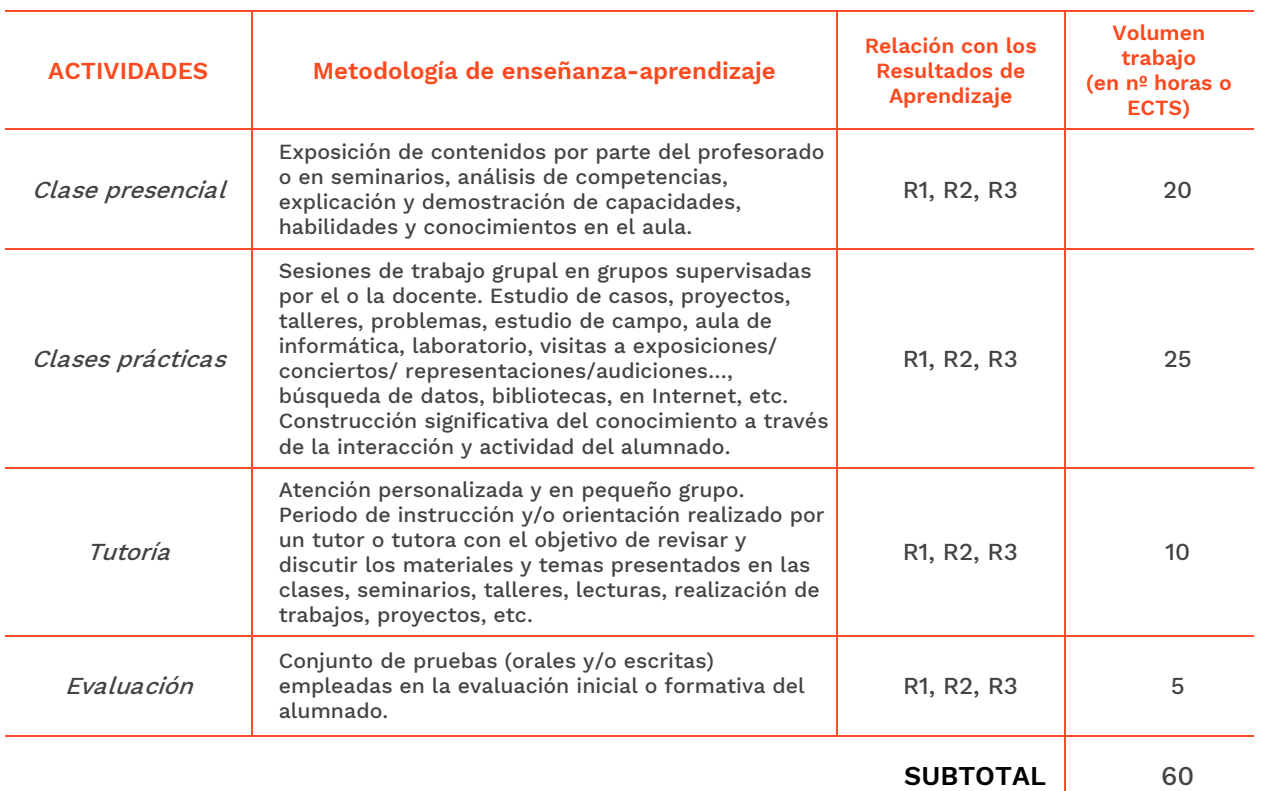

### **7.1 Actividades de trabajo presencial**

### **7.2 Actividades de trabajo autónomo**

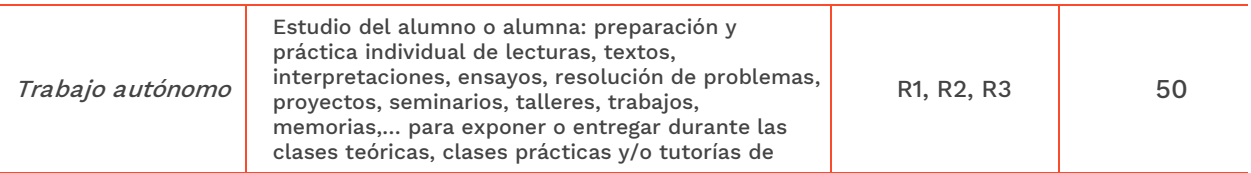

SENERALITAT **ISECI**CV

EASD Escola d'Art<br>i Superior de Disseny<br>de València

Velluters Pl. Viriato s/n 46001 València +34 963 156 700 **Vivers** Pintor Genaro Lahuerta 25 46010 València<br>+34 961 922 530

easdvalencia.com info@easdvalencia.com

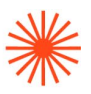

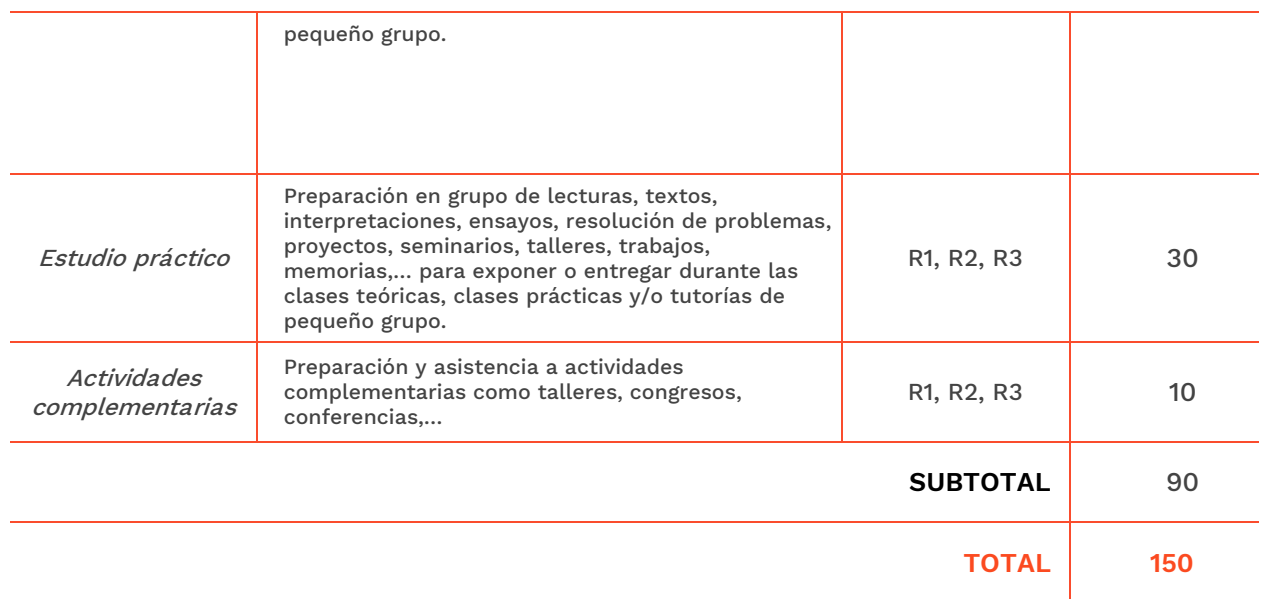

## **→ 8. Recursos**

Aula equipada con ordenadores y software específico (Capture One y Suite de Adobe) Aula equipada con escáner, monitor calibrable y plotter. Ordenadores personales. Programas informáticos. Aula con cañón de proyección o televisión. Biblioteca.

## **→ 9. Evaluación**

### **9.1 Convocatoria ordinaria**

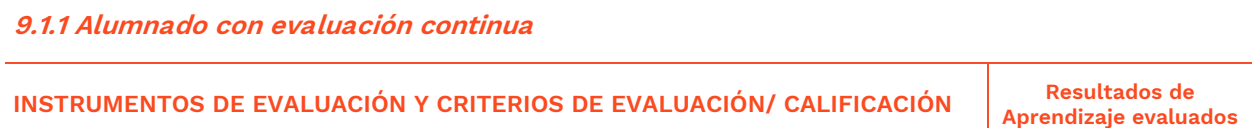

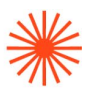

 $\overline{\phantom{a}}$ 

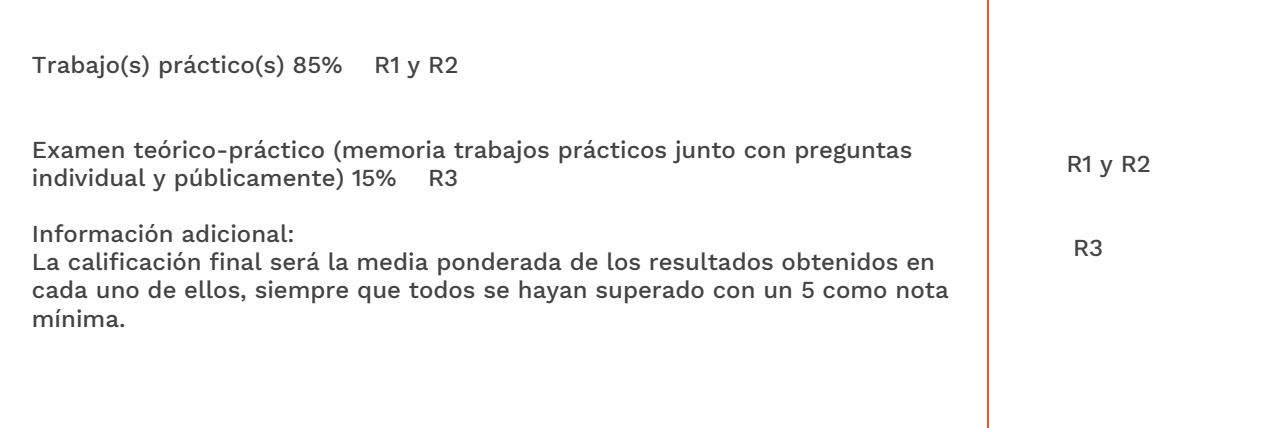

**9.1.2 Alumnado con pérdida de evaluación continua (+20% faltas asistencia)**

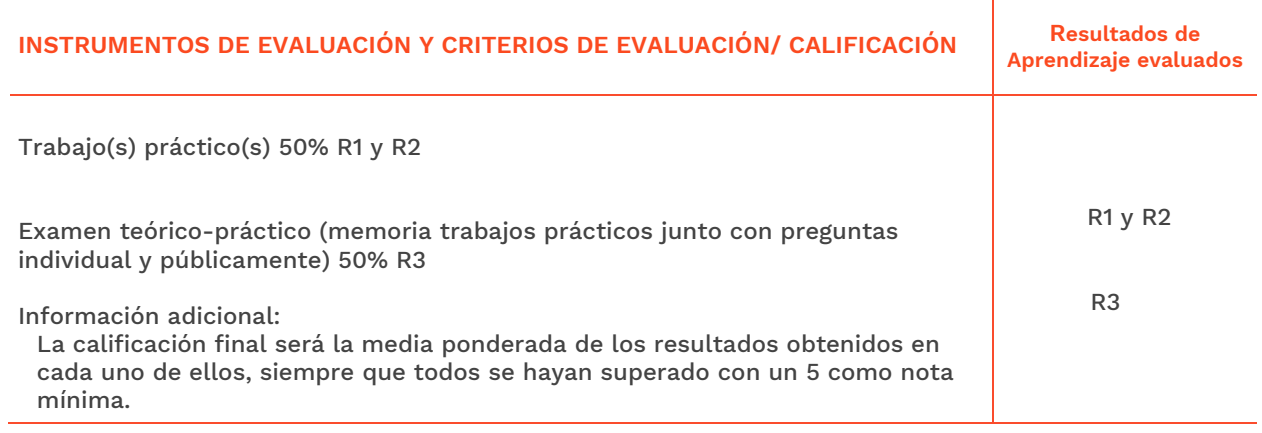

## **9.2 Convocatoria extraordinaria**

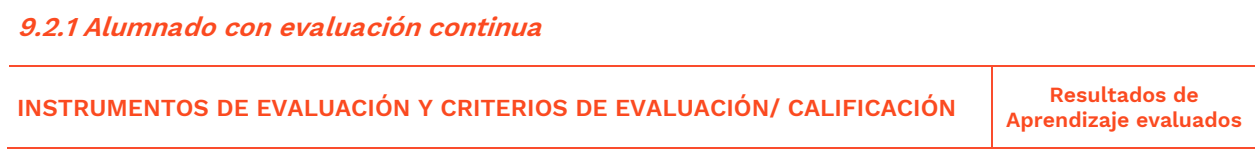

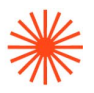

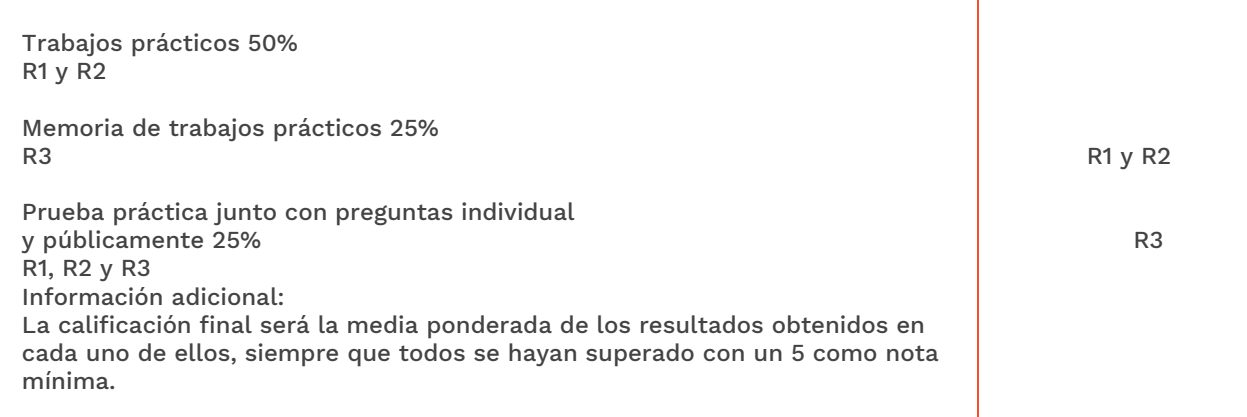

#### **9.2.2 Alumnado con pérdida de evaluación continua (+20% faltas asistencia)**

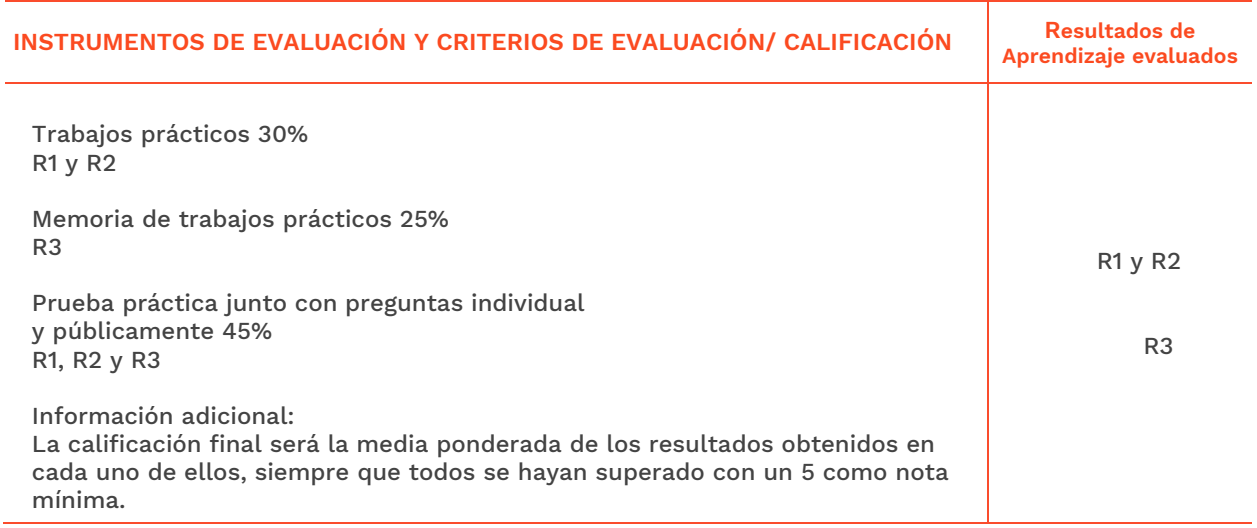

## **→ 10. Bibliografía**

Bruce, F. (2003). *Uso y administración del color*. Madrid: Anaya Multimedia.

Eismann, K. (2005). *Máscaras y montajes con Adobe Photoshop*. Madrid: Anaya Multimedia.

Fontcuberta, J. (1990). *Fotografía: conceptos y procedimientos, una propuesta metodológica*.

Barcelona: Gustavo Gili.

Martin, E. (2015) *Photoshop CC para fotógrafos*. Madrid: Anaya Multimedia.

Perea, J. Castelo, L. Munárriz Ortiz, J. (2007). *La imagen fotográfica*. Madrid: Akal.

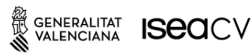

EASD Escola d'Art<br>i Superior de Disseny<br>de València

Velluters Pl. Viriato s/n 46001 València<br>+34 963 156 700 **Vivers** Pintor Genaro Lahuerta 25 46010 València<br>+34 961 922 530

easdvalencia.com info@easdvalencia.com